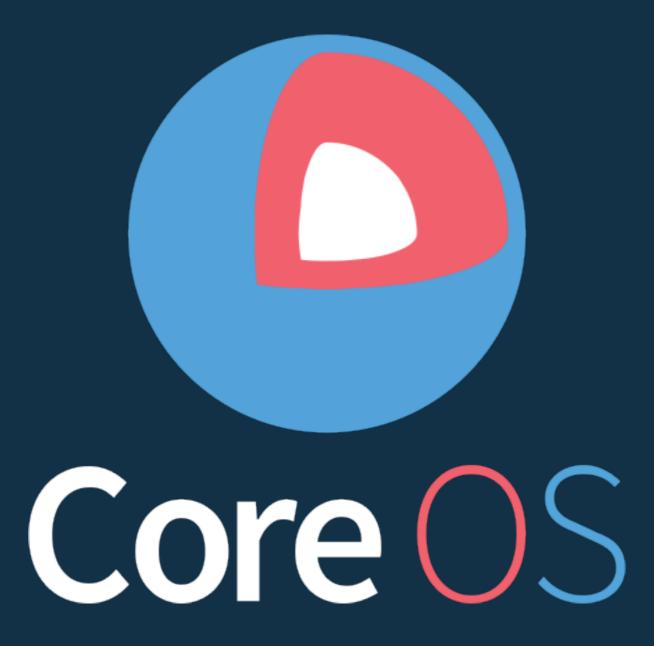

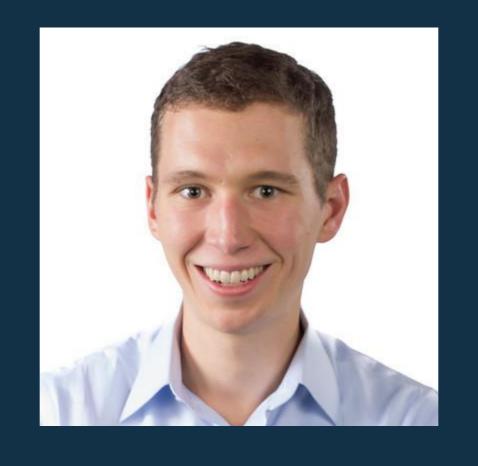

About Me CTO/CO-FOUNDER systems engineer øbrandonphilips
github.com/philips

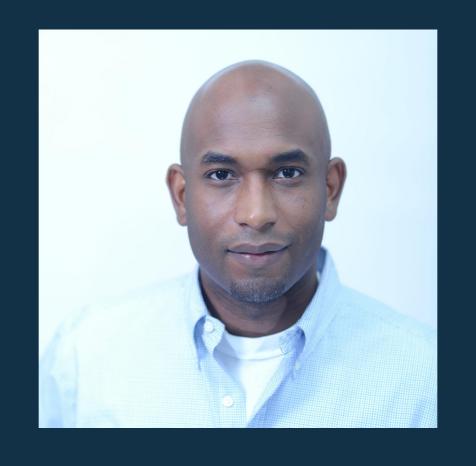

About Me CoreOS Developer Advocate @kelseyhightower
github.com/kelseyhightower

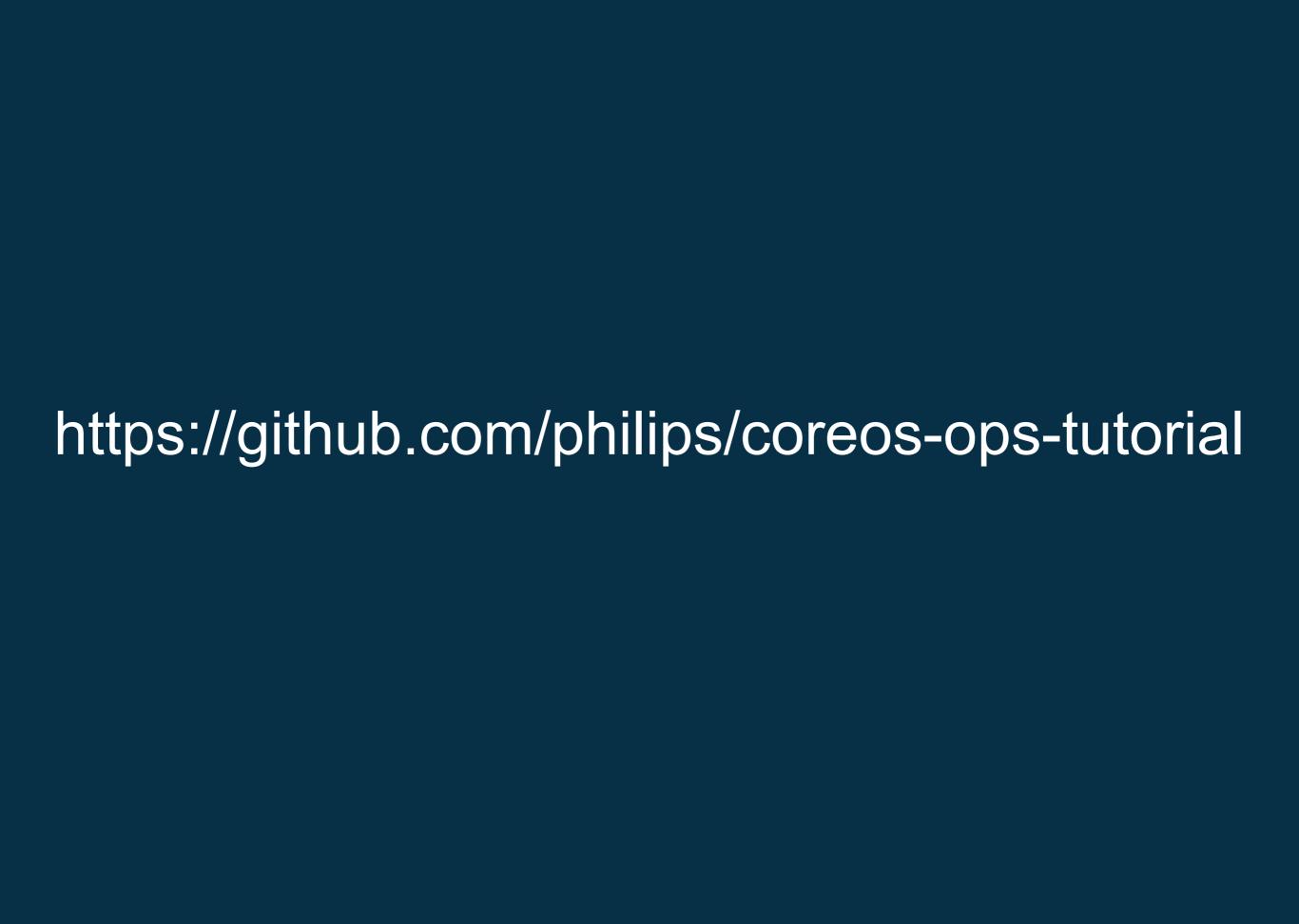

### Why build CoreOS?

The Datacenter as a Computer

An Introduction to the Design of Warehouse-Scale Machines

Luiz André Barroso and Urs Hölzle Google Inc.

## containers run and isolate apps

### 05

#### reduced API contracts

## clustering design for host failure

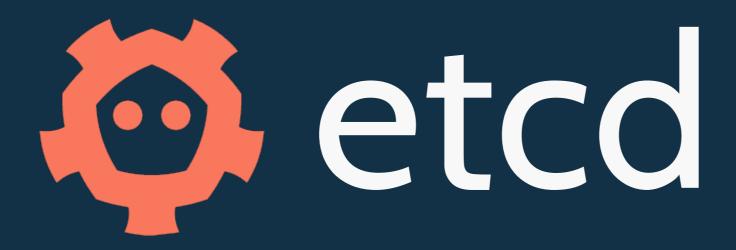

# /etc distributed

### scheduling getting work to servers

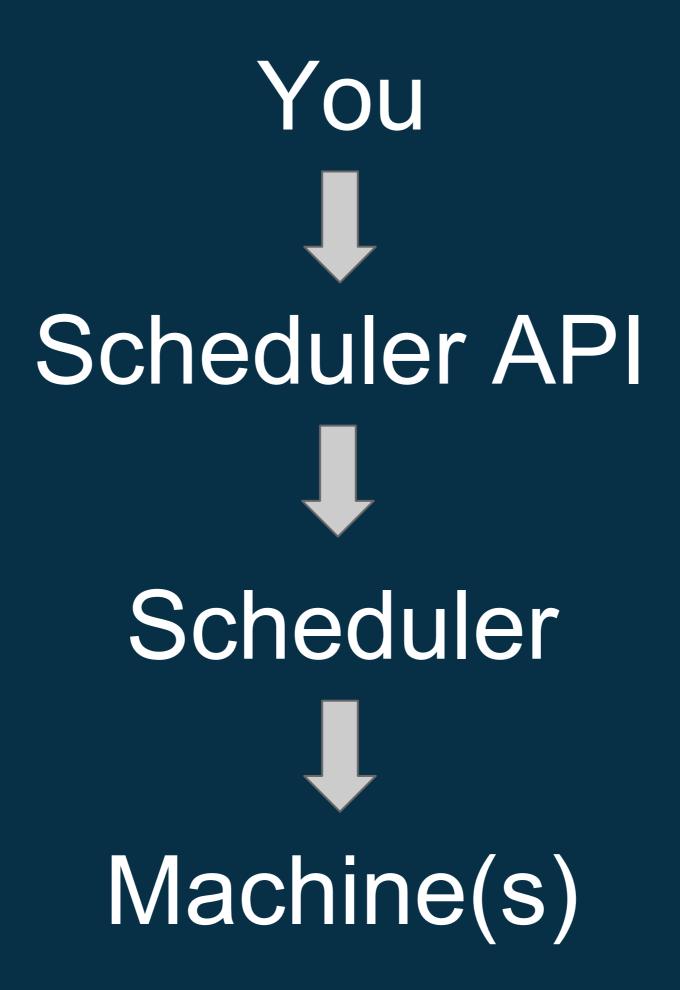

```
$ cat foo.service
[Service]
ExecStart=/usr/bin/sleep 500
```

\$ fleetctl start foo.service Job foo.service launched on e1cd2bcd.../172.17.8.101

```
while true {
  todo = diff(desState, curState)
  schedule(todo)
}
```

```
while true {
  todo = diff(desState, curState)
  schedule(todo)
}
```

```
while true {
  todo = diff(desState, curState)
  schedule(todo)
}
```

```
while true {
  todo = diff(desState, curState)
  schedule(todo)
}
```

### job scheduling

fleet kubernetes

## service discovery magic proxies

## 

we like pull requests github.com/coreos/etcd

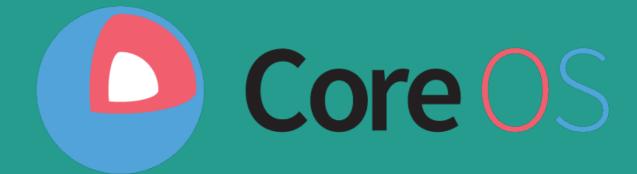

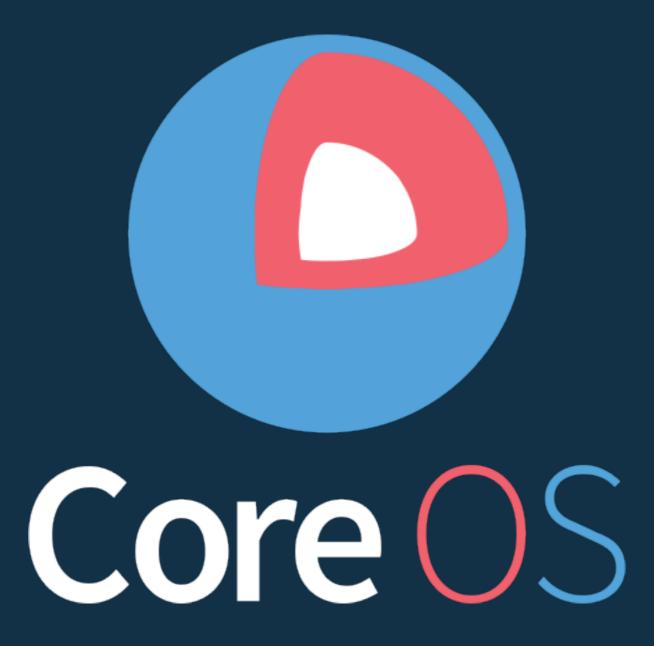